## **Introducción a XQuery**

#### **Autor: Jorge Huedo Díaz Sistemas Informáticos**

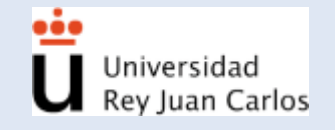

Recuperación de la Información 1

- **Motivación**
- **Introducción**
- **Estructura**
- **Expresiones condicionales**
- Cuantificadores existenciales
- Operadores matemáticos
- Ejemplos
- **Conclusiones**

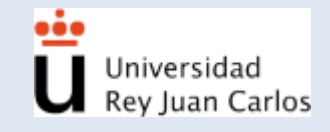

- Motivación
- × Introducción
- **Estructura**
- **Expresiones condicionales**
- Cuantificadores existenciales
- Operadores matemáticos
- Ejemplos
- **Conclusiones**

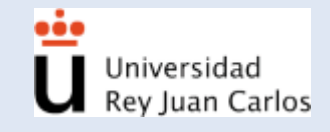

### **Motivación**

- DOM y SAX gran cantidad de código.
- Necesidad de nuevas herramientas de acceso a estos documentos.
- ¿XSLT? SGBD XML Nativos.
- **Transformaciones de documentos a otros.**

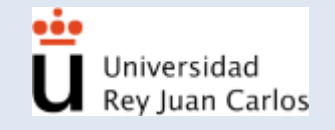

- **Motivación**
- Е **Introducción**
- **Estructura**
- **Expresiones condicionales**
- Cuantificadores existenciales
- Operadores matemáticos
- Ejemplos
- **Conclusiones**

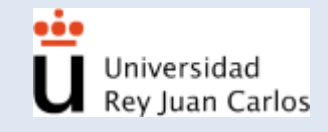

- Xquery es un lenguaje de consultas diseñado para consultar colecciones de datos XML.
- Semanticamente es similar a SQL.
- **Ficheros XML, BD XML Nativas, etc.**
- **Transformación de datos.**
- **Estructura FLWOR.**
- W3C Recommendation desde 23 Enero del 2007.

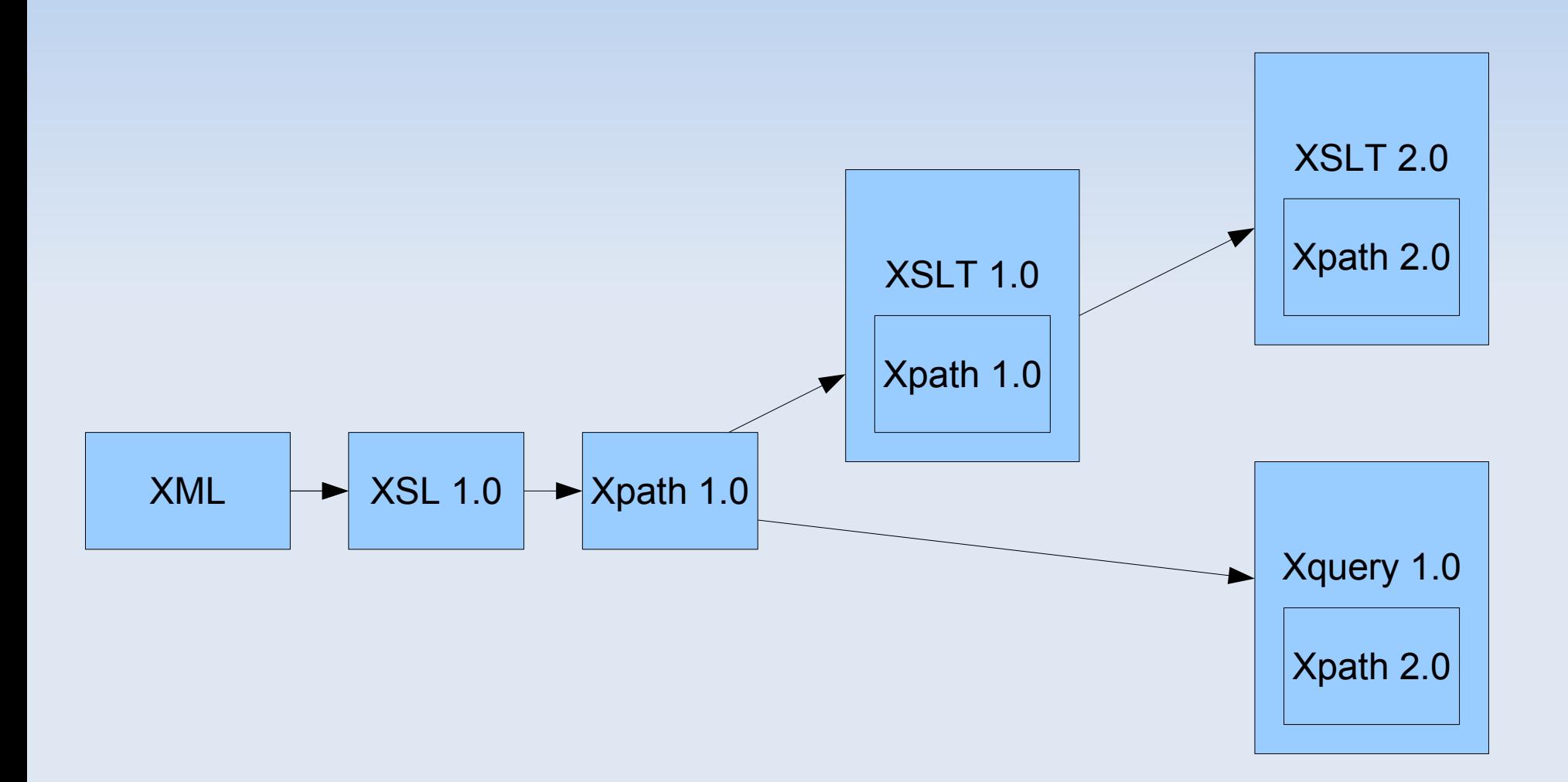

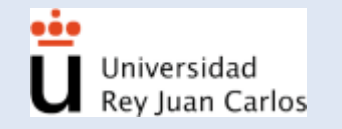

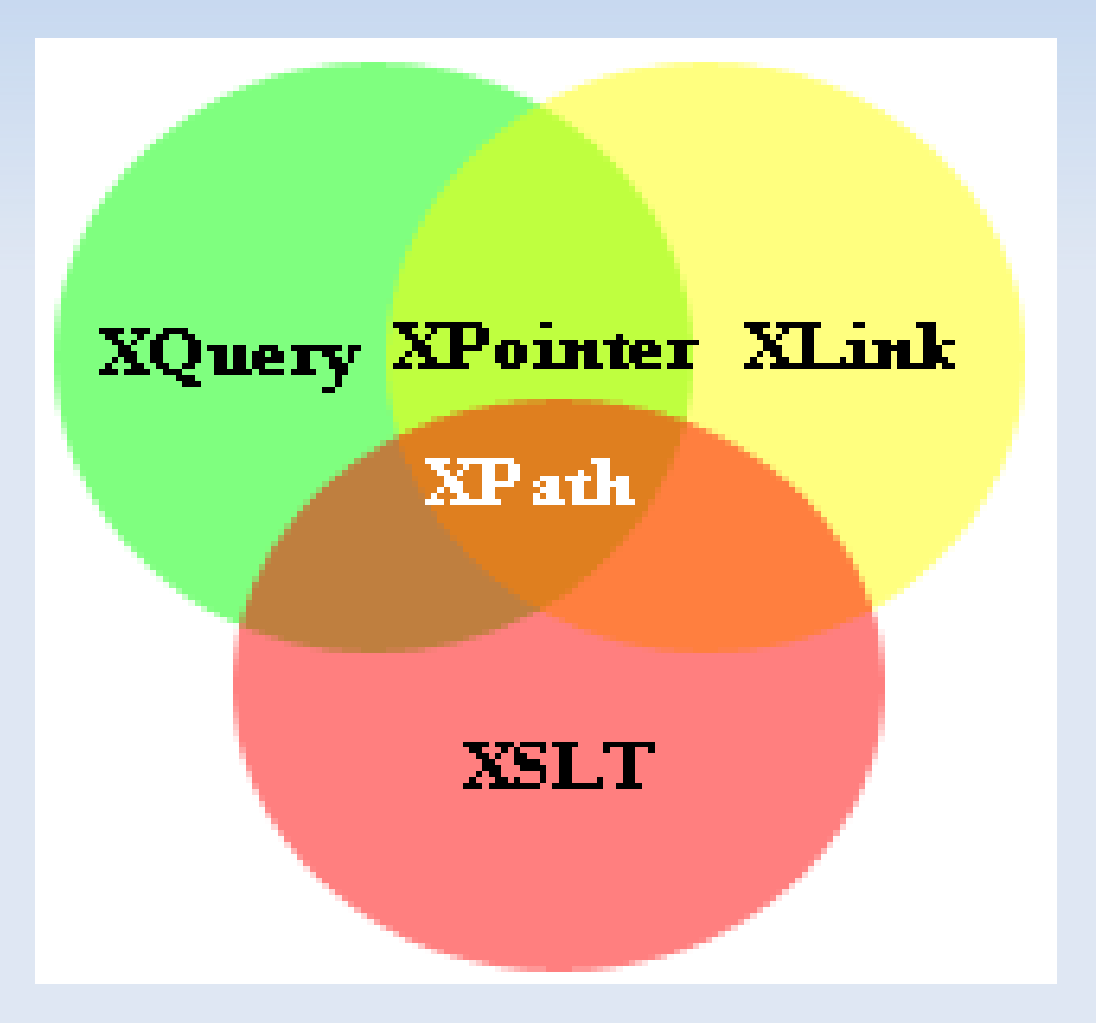

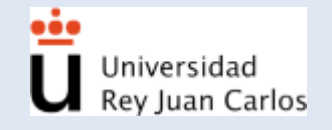

Principales funciones:

- SQL de XML
- **Transformación XML**
- **Transformación a otros documentos HTML,** PDF, ect

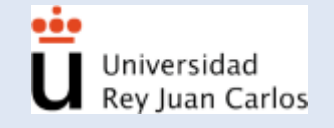

### **Estructura**

 $\overline{4}$ 

5

6

 $\overline{7}$ 

8

9

10

#### Ejemplo:

- <?xml version="1.U" encoding="UTF-8"?>
- $\overline{2}$  $\equiv$ <course>  $\overline{3}$ 
	- → <lecture date="04/03/2004">
		- <title>Introduction</title>
		- </lecture>
	- → <lecture date="11/03/2004">
		- <title>What is Telecooperation? Concepts</title>
		- $\vdash$  </lecture>
	- ⊜ <lecture date="18/03/2004">
	- <title>Introduction XML </title>
- 11 </lecture>
- </course> 12

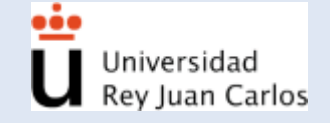

- **Motivación**
- $\blacksquare$ Introducción
- **Estructura**
- **Expresiones condicionales**
- Cuantificadores existenciales
- Operadores matemáticos
- Ejemplos
- **Conclusiones**

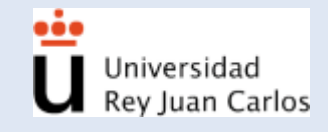

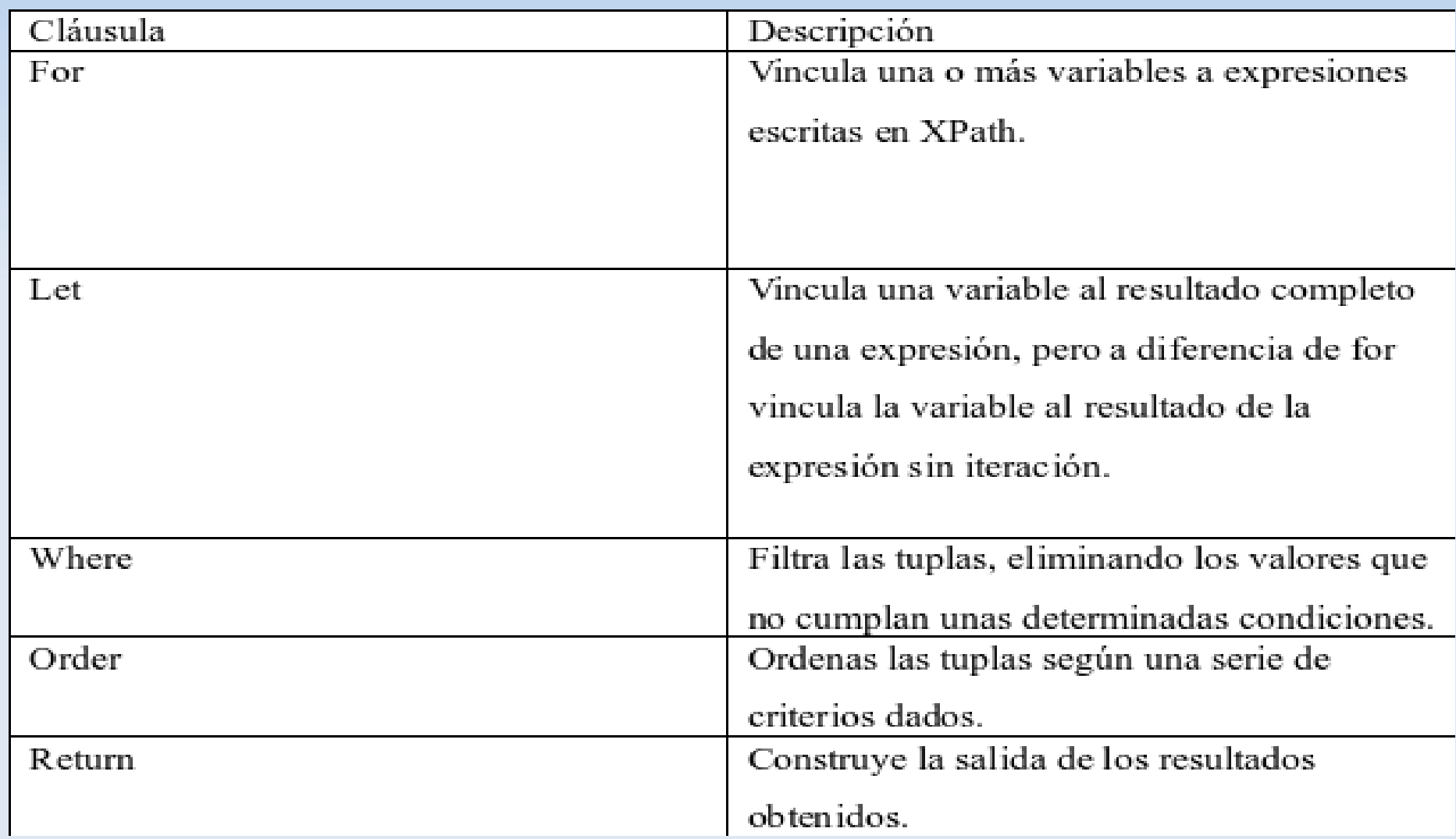

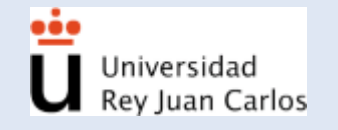

### **Estructura**

- For y Let
- Where
- **Order**
- **Return**

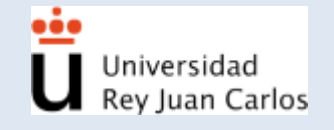

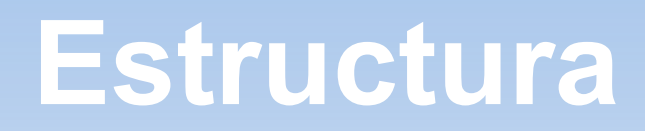

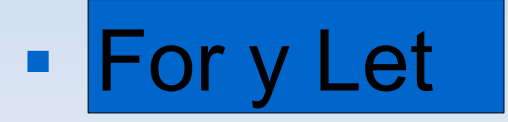

- Where
- **Order**
- **Return**

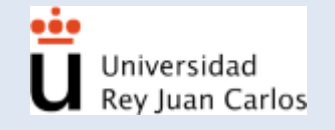

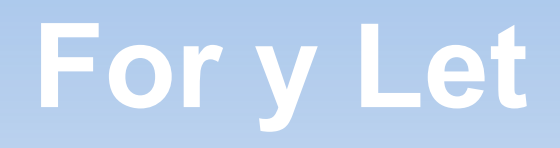

Diferencias:

- For vincula una tupla a cada nodo de la expresión.
- Let vincula el resultado completo de la expresión.

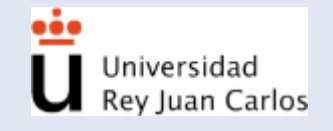

#### **For**

xquery version "1.0";

for \$b in doc("course.xml")//lecture/title return <titulos>{ \$b }</titulos>

<titulos> <title>Introduction</title> </titulos> <titulos> <title>What is Telecooperation? Concepts</title> </titulos> <titulos> <title>Introduction XML </title> </titulos>

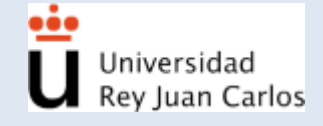

xquery version "1.0";

let \$b := doc("course.xml")//lecture/title return <titulos>{ \$b }</titulos>

]<titulos>

<title>Introduction</title> <title>What is Telecooperation? Concepts</title> <title>Introduction XML </title>

</titulos>

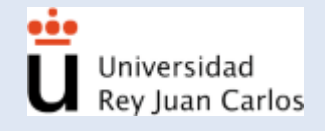

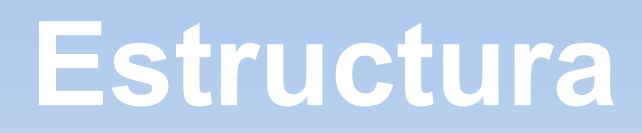

- For y Let
- Where
- **Drder**
- **Return**

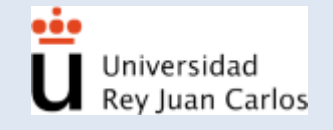

#### **Where**

- Filtra las tuplas producidas por la cláusulas let y for.
- Contiene una expresión que es evaluada para cada tupla. Si su evaluación es false esa tupla es descartada

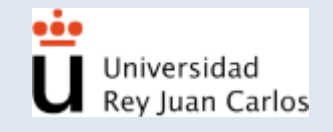

#### **Where**

xquery version "1.0";

for \$b in doc("course.xml")//lecture/title where \$b/../@date="04/03/2004" return <titulos>{ \$b }</titulos>

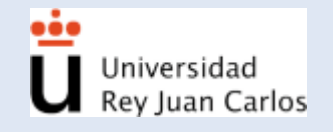

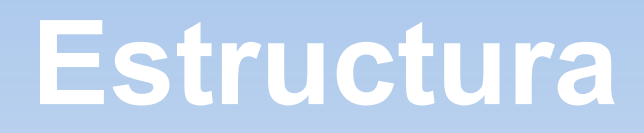

- For y Let
- Where

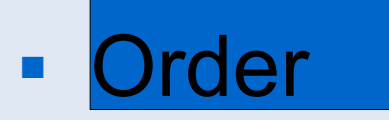

**- Return** 

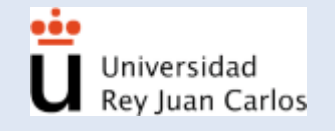

#### **Order**

- ш Indica para un conjunto de información un orden de salida y va seguido de for.
- **Por defecto de manera ascendente, si no es** indica lo contrario, acorde con el tipo de datos que se esté evaluando.
- Ordenar según tipo de datos.

Recuperación de la Información 22 Clausula "as" y el tipo "xs:integer".

### **Order**

```
xquery version "1.0";
for $b in doc("course.xml")//lecture/title
order by $b/../@date
return
<titulos>{ $b }</titulos>
\hat{\mathbf{u}}
```
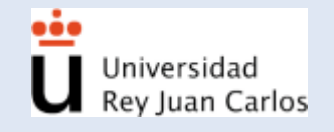

### **Estructura**

- For y Let
- Where
- **Drder**

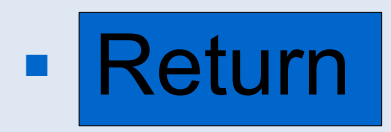

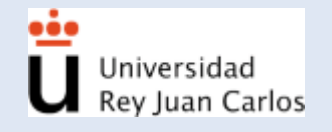

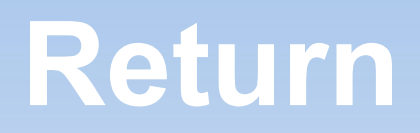

- Formatear la salida del documentos.
- Multiples utilidades, otros XML, HTML, PDF, etc.

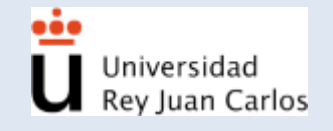

- **Motivación**
- $\blacksquare$ Introducción
- **Estructura**
- **Expresiones condicionales**
- Cuantificadores existenciales
- Operadores matemáticos
- Ejemplos
- **Conclusiones**

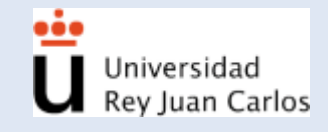

### **Expresiones condicionales**

- XQuery admite IF-THEN-ELSE.
- **Ejemplo:**

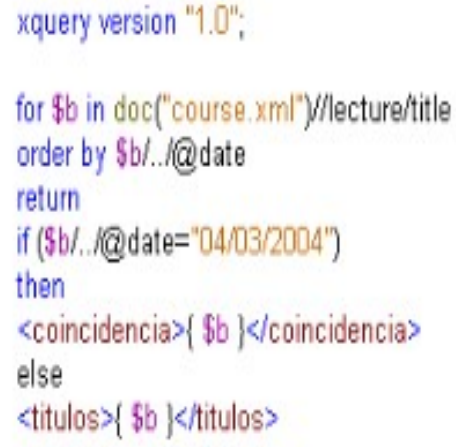

<coincidencia><title>Introduction</title></coincidencia> <titulos><title>What is Telecooperation? Concepts</title></titulos> <titulos><title>Introduction XML </title></titulos>

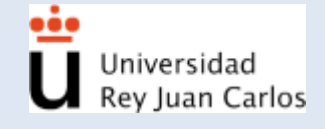

- **Motivación**
- $\blacksquare$ Introducción
- **Estructura**
- Expresiones condicionales
- **Cuantificadores existenciales**
- Operadores matemáticos
- Ejemplos
- **Conclusiones**

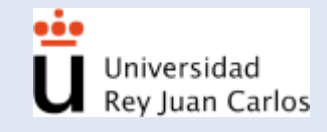

### **Cuantificadores existenciales**

- **Every**
- Some

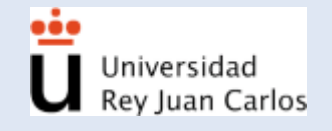

- **Motivación**
- $\blacksquare$ Introducción
- **Estructura**
- **Expresiones condicionales**
- Cuantificadores existenciales
- **Operadores matemáticos**
- Ejemplos
- **Conclusiones**

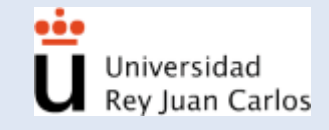

### **Operadores matemáticos**

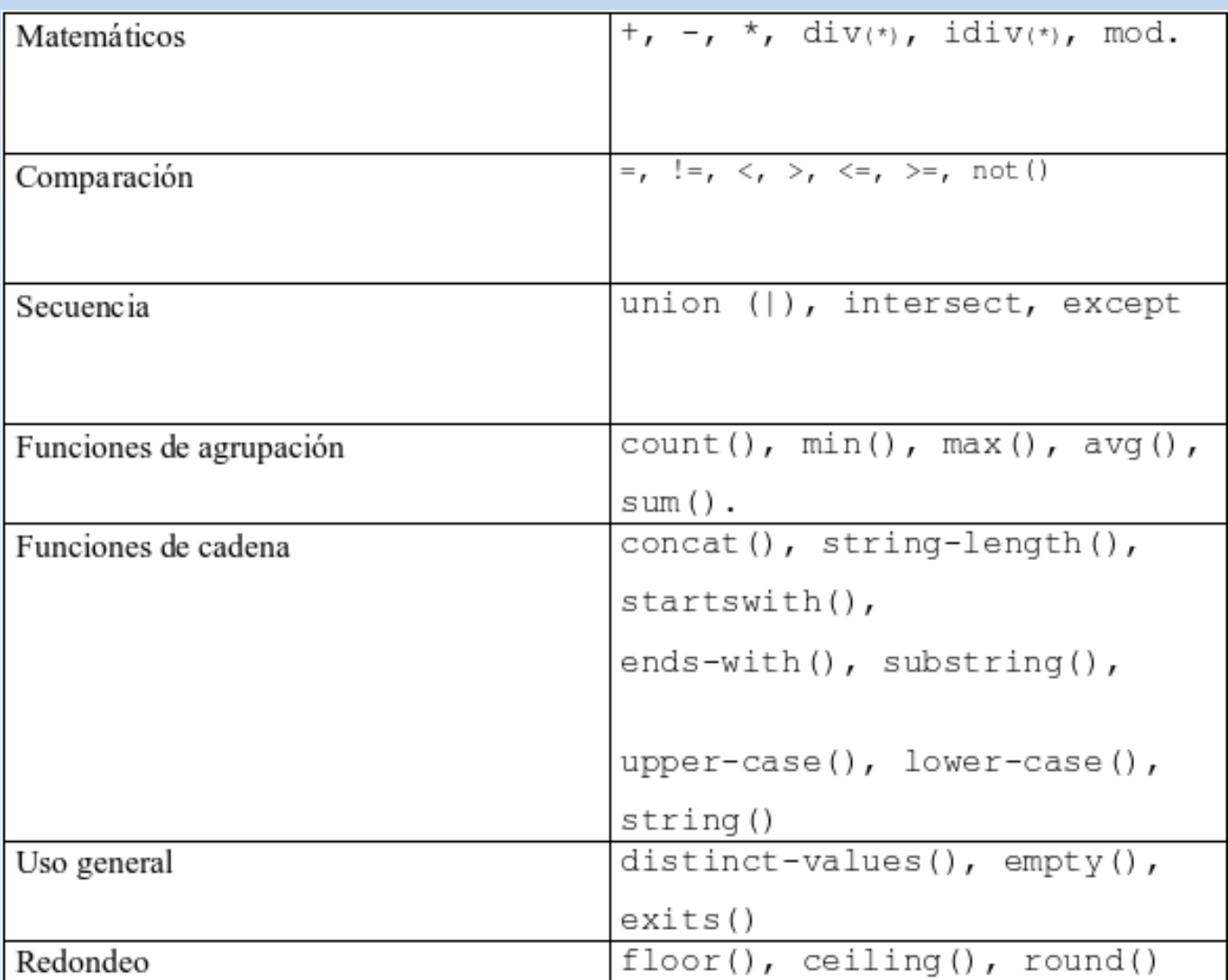

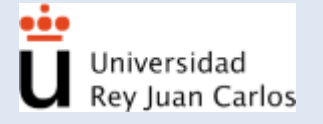

- **Motivación**
- $\blacksquare$ Introducción
- **Estructura**
- **Expresiones condicionales**
- Cuantificadores existenciales
- **Operadores matemáticos**
- Ejemplos
- **Conclusiones**

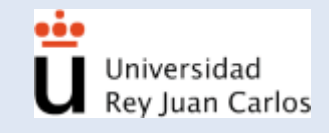

# **Ejemplos**

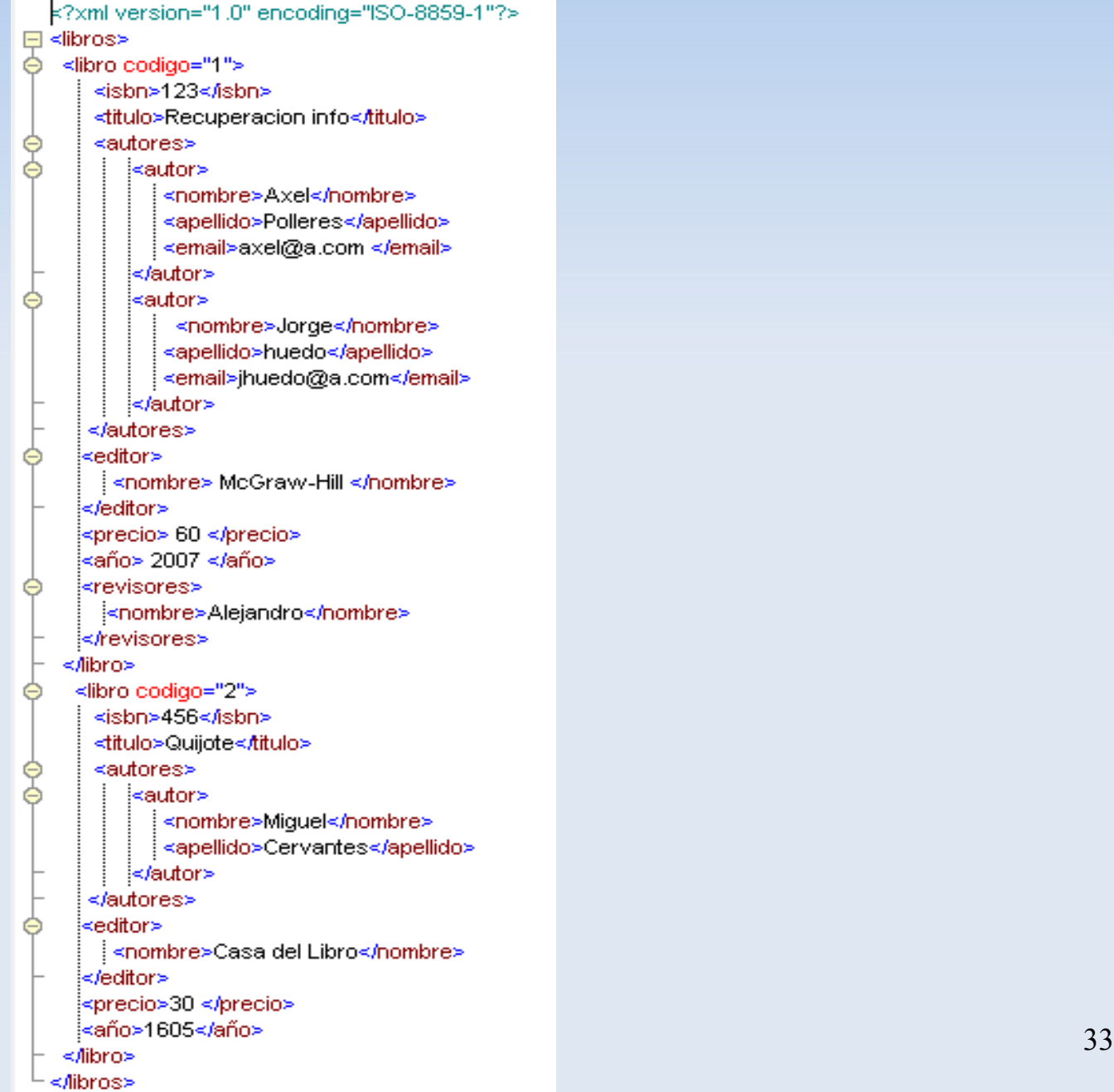

÷ Universidad<br>Rey Juan Carlos

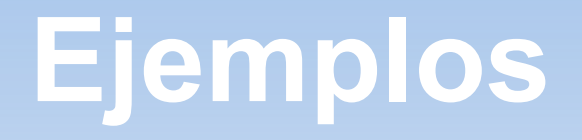

 Titulo de los libros ordenados por el nombre del primer autor.

> xquery version "1.0" for \$a in doc("libros.xml") Mibro order by \$a/autores/autor[1]/nombre descending return \$antitulo

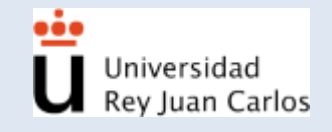

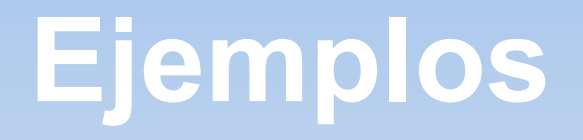

 Nombre y apellidos de los primeros autores pero cambiando el formato de salida.

> xquery version "1.0". for \$a in door"libros.xml")./libro return <escritor>{string(\$a/autores/autor[1]/nombre),"",string(\$a/autores/autor[1]/apellido)}</escritor>

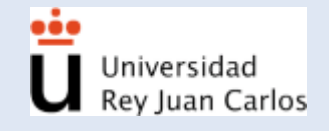

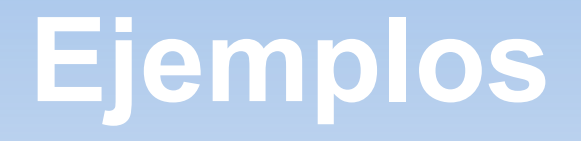

 Libros que tengan más de un autor, con formato libro y número de autores.

```
xquery version "1.0"
for $a in doc("libros.xml")//libro
let $c := $a/autores/autor
where count($c): 1
return
<libro> {string($a/titulo)," ", count($c)}</libro>
```
<libro>Recuperacion info 2</libro>

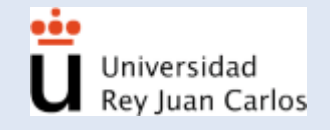

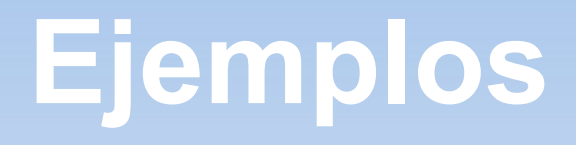

- **· Varios ficheros.**
- **Titulo de los libros que hayan vendidos.**
- Fichero almacen.xml

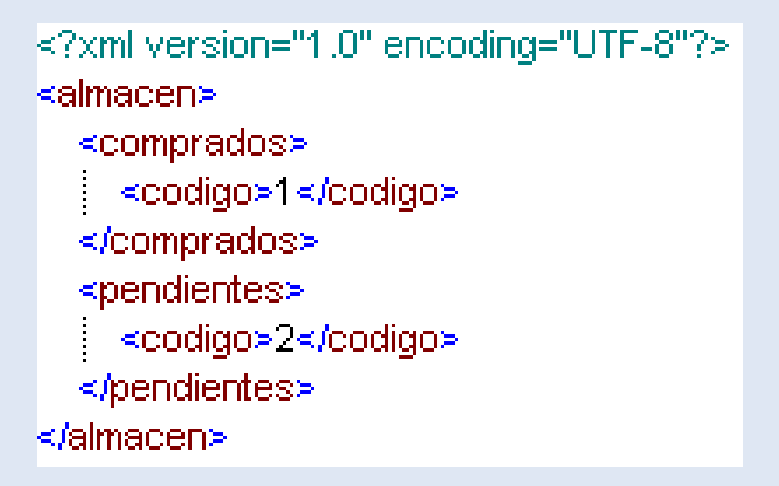

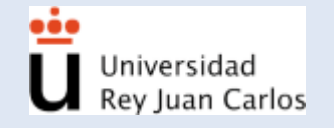

## **Ejemplos**

xquery version "1.0"; for \$a in doc("libros.xml")//libro for \$b in doct"almacen.xml")#comprados where \$a/@codigo = \$b/codigo return. \$artitulo

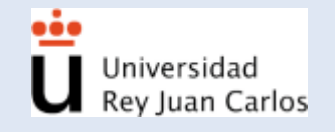

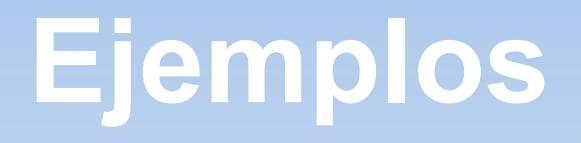

 Utilizando la clausula if si hay varios autores salida diferente que con un autor.

> xquery version "1.0". for \$a in doc("libros.xml")//libro  $let$  \$ $c = $a$ /autores/autor **return** if  $\left(\text{count}(\$c)\right)$  = 1) then <varios\_autores>{\$c/nombre}</varios\_autores> else <un\_autor>{\$c/nombre}</un\_autor>  $\begin{array}{c} \end{array}$

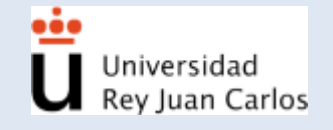

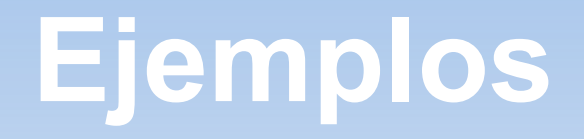

**Libros en los que alguno de sus autores sea** Axel.

> xquery version "1.0" for \$a in doc("libros.xml")./libro where some \$b in \$a/autores/autor satisfies (\$b/nombre="Axel"). return \$anitulo

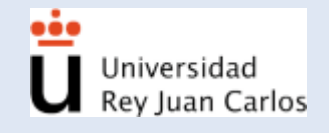

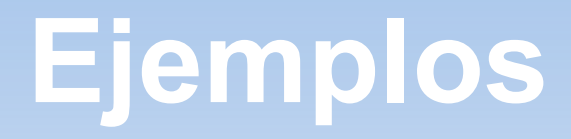

<varios\_autores><nombre>Axel</nombre><nombre>Aorge</nombre></varios\_autores> <un\_autor><nombre>Miguel</nombre></un\_autor>

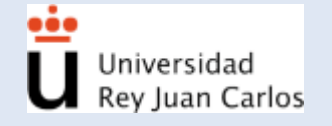

- **Motivación**
- $\blacksquare$ Introducción
- **Estructura**
- **Expresiones condicionales**
- Cuantificadores existenciales
- Operadores matemáticos
- Ejemplos
- Conclusiones

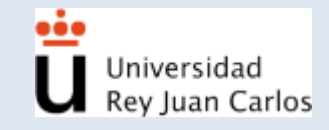

### **Conclusiones**

Aplicaciones de Xquery:

- Lenguaje de consulta.
- Transformación de datos XML.
- Transformación a otro tipo de documentos.
- Usar Xquery para las 2 primeras y XSLT para transformación.

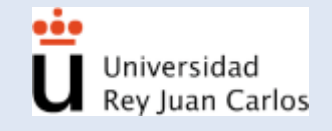

#### **Referencias**

●Boag, S. Chamberlin, D., Fernández, M. F., Florescu, D., Robie y J., Siméon, K., *XQuery 1.0: An XML Query Language W3C Recommendation 23 January 2007.* Recuperado de: [http://www.w3.org/TR/XQuery/,](http://www.w3.org/TR/xquery/) 2007

- Bray, T., Paoli, J., Sperber-McQueen, C. M., Maler, E. y Yergeau, F., *Extensible Markup Language (XML) 1.0 (Fourth Edition), W3C Recommendation*. Recuperado de: [http://www.w3.org/TR/2006/REC-xml-20060816,](http://www.w3.org/TR/2006/REC-xml-20060816) 2006.
- Clark, J. y DeRose, *S. XML Path Language (XPath) 1.0, W3C Recommendation.* Recuperado de: [http://www.w3.org/TR/1999/REC-xpath-19991116,](http://www.w3.org/TR/1999/REC-xpath-19991116) 2006.
- [http://es.geocities.com/lenguajes\\_recuperacion/XQuery.html](http://es.geocities.com/lenguajes_recuperacion/xquery.html)
- Katz, H., An Introduction to XQuery. Recuperado de: [http://www-128.ibm.com/developerworks/xml/library/x-XQuery.html](http://www-128.ibm.com/developerworks/xml/library/x-xquery.html)
- **Lenguajes de [recuperación.](http://recuperacionorganiza.tripod.com/)**
- Martínez., A.B., *XML y Bases de Datos*. Recuperado de: <http://www.di.uniovi.es/~labra/cursos/ext07/>
- Rivas, V. M., *Tutorial de XPath Versión: 1.0*. Recuperado de: [http://geneura.ugr.es/~victor/cursillos/xml/XPath/,](http://geneura.ugr.es/~victor/cursillos/xml/XPath/) 2006.

#### **Referencias**

- Vasiliev, Y., *Querying, Constructing, and Transforming XML with Oracle XQuery*. Recuperado de: [http://www.oracle.com/technology/pub/articles/vasiliev\\_XQuery.html](http://www.oracle.com/technology/pub/articles/vasiliev_xquery.html)
- Wikipedia, XQuery. Recuperado de:<http://en.wikipedia.org/wiki/XQuery>
- **W3Schools, XQuery Tutorial. Recuperado de:** [http://www.w3schools.com/XQuery/default.asp](http://www.w3schools.com/xquery/default.asp)